# Package 'freewall'

April 30, 2024

Title A Wrapper of the JavaScript Library 'Freewall'

Version 1.0.0

Description Creates dynamic grid layouts of images that can be included in 'Shiny' applications and R markdown documents.

License GPL-3

URL <https://github.com/stla/freewall>

BugReports <https://github.com/stla/freewall/issues>

Imports htmlwidgets, htmltools, jquerylib

Suggests shiny

Encoding UTF-8

RoxygenNote 7.3.1

NeedsCompilation no

Author Stéphane Laurent [aut, cre], Minh Nguyen [cph] (author of the JavaScript library 'Freewall')

Maintainer Stéphane Laurent <laurent\_step@outlook.fr>

Repository CRAN

Date/Publication 2024-04-30 09:00:05 UTC

## R topics documented:

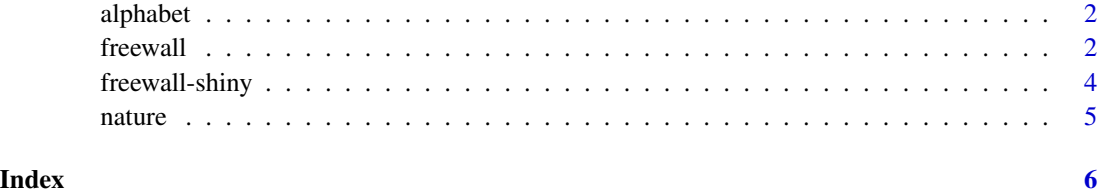

<span id="page-1-0"></span>

#### Description

Twenty-four urls pointing to an image.

#### Usage

alphabet()

#### Value

A character vector of 24 urls pointing to an image.

#### Examples

 $freewall(alphabet(), widths = 200, cellW = 200, cellH = "auto")$ 

<span id="page-1-1"></span>freewall *The 'freewall' widget*

#### Description

Creates a grid of images.

#### Usage

```
freewall(
  images,
 backgroundImages = FALSE,
 widths = 100,
 heights = NULL,
 width = "100%",
 draggable = FALSE,
 animate = TRUE,
 cellW = 100,
  cellH = 100,
 delay = 0,
  fixSize = NULL,
 gutterX = 10,
 gutterY = 10,
 keepOrder = TRUE,
  rightToLeft = FALSE,
 bottomToTop = FALSE,
  elementId = NULL
)
```
#### freewall 3

#### Arguments

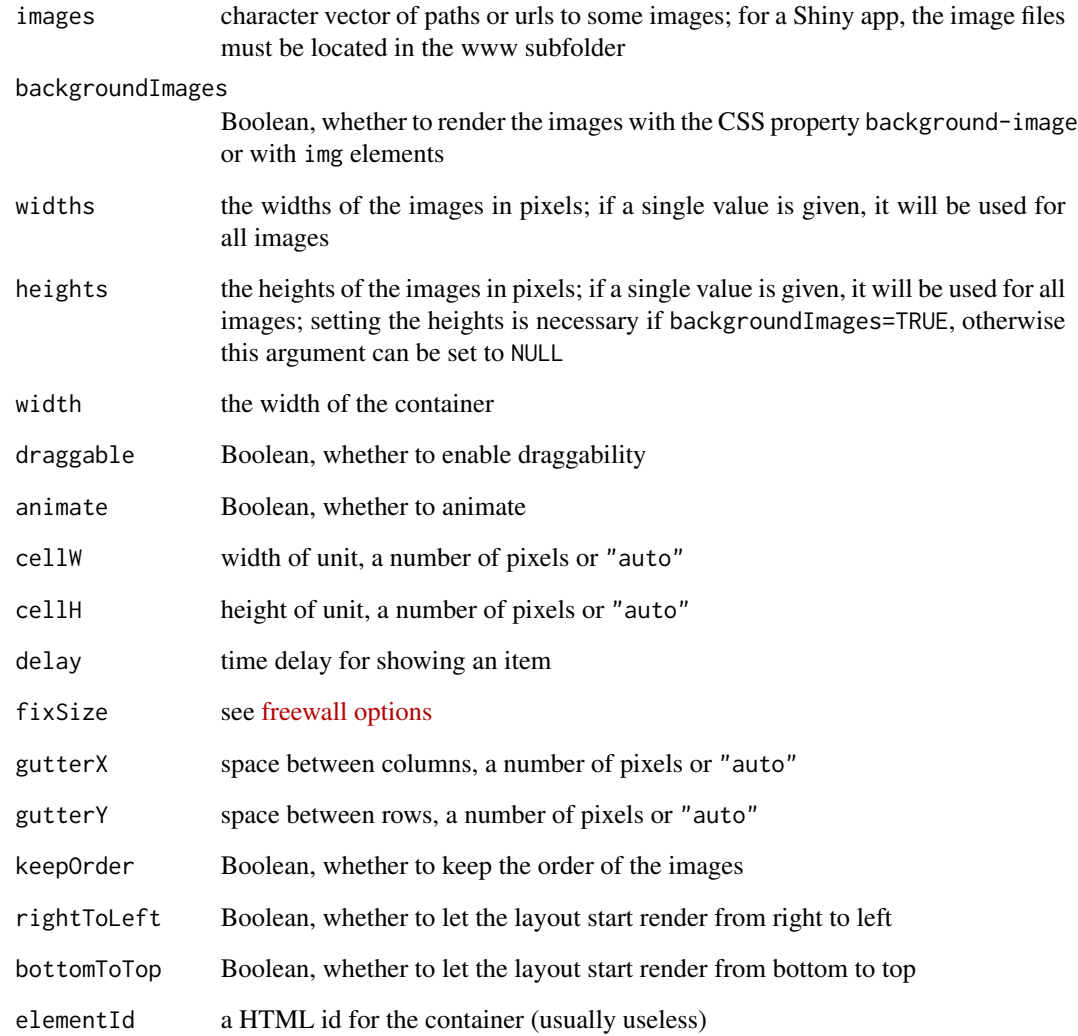

#### Value

A htmlwidget object.

### Examples

```
freewall(
 nature(), widths = 200, cellW = 200, cellH = 200, draggable = TRUE
)
```
<span id="page-3-0"></span>

#### Description

Output and render functions for using freewall within Shiny applications and interactive Rmd documents.

#### Usage

```
freewallOutput(outputId, width = "100\%", height = "auto")
```

```
renderFreewall(expr, env = parent.frame(), quoted = FALSE)
```
#### Arguments

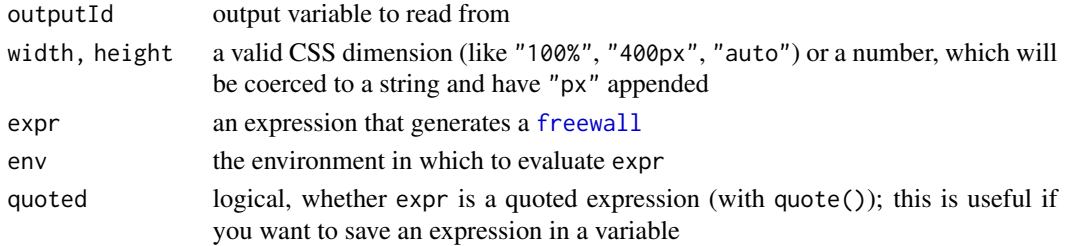

#### Value

freewallOutput returns an output element that can be included in a Shiny UI definition, and renderFreewall returns a shiny.render.function object that can be included in a Shiny server definition.

#### Examples

```
if(require(shiny) && interactive()) {
library(shiny)
library(freewall)
ui <- fluidPage(
  freewallOutput("fw")
\mathcal{L}server <- function(input, output, session) {
  output$fw <- renderFreewall({
    freewall(alphabet(), widths = 200, cellW = 200, cellH = "auto")
  })
}
shinyApp(ui, server)
}
```
<span id="page-4-0"></span>

#### Description

Nine urls pointing to an image.

#### Usage

nature()

#### Value

A character vector of nine urls pointing to an image.

#### Examples

```
freewall(
  nature(), widths = 200, cellW = 200, cellH = "200", draggable = TRUE
\overline{\phantom{a}}
```
# <span id="page-5-0"></span>Index

alphabet, [2](#page-1-0)

freewall, [2,](#page-1-0) *[4](#page-3-0)* freewall-shiny, [4](#page-3-0) freewallOutput *(*freewall-shiny*)*, [4](#page-3-0)

nature, [5](#page-4-0)

renderFreewall *(*freewall-shiny*)*, [4](#page-3-0)